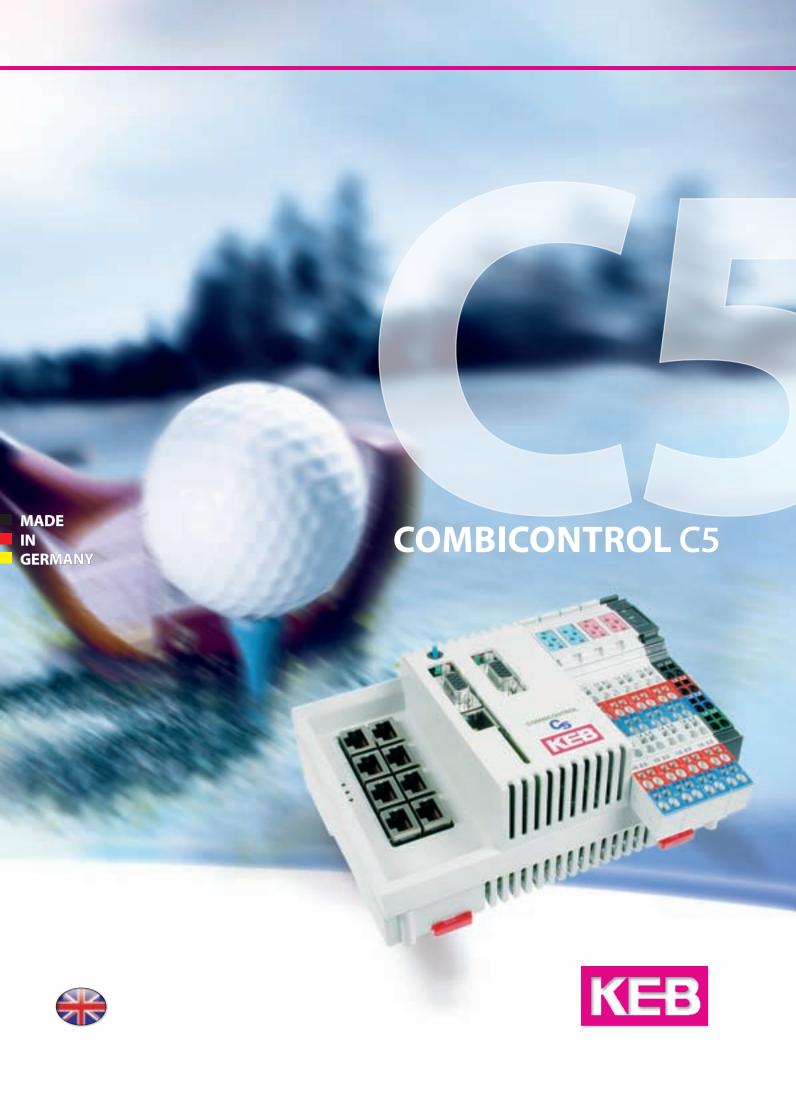

# **KEB COMBICONTROL C5** - Philosophy

Multi-axes drive applications are typically also demanding control tasks and require efficient control technique on system, process and field level.

Interfaces between control system and drive controller are essential factors for the successful conversion. The **current trend** for **open and closed loop** controls is moving towards **integrated solutions**: For optimum performance, open and closed loop tasks are shared between the system control and drive controller.

KEB has been standing for many years for "efficient power transmissions". With expansion of work into upper control layer, the power become still more flexibility and is more applicable in the future.

KEB COMBICONTROL serves a product family of embedded control hardware, which is particularly designed for the needs of mechanical engineering and offers the user a functional tool for the compliance of his tasks.

|                        | Control                                                                                                    | Drive controller                        |  |
|------------------------|----------------------------------------------------------------------------------------------------|-----------------------------------------|--|
| Programming            | SPS program according to IEC 61131-3; Motion control applications according to PLCopen                                                                                                    | Parametrisation of technology functions |  |
| Generation of programs | User                                                                                                    | Manufacturer (KEB)                      |  |
| Programming tools      | IEC 61131 programming system (CoDeSys),<br>Debugging tools, Tracing, online change                                                                                                    |                                         |  |
| In- / outputs          | Supply (power, motor, control), digital / analog IOs, fast inputs, safety functions, miscellaneous encoder systems (resolver, Incremental encoder, absolut encoder), fieldbus interfaces, ethernet |                                         |  |

| Table of contents                   | Page |
|-------------------------------------|------|
| Automation with KEB COMBICONTROL C5 | 3    |
| Technical data                      | 4    |
| Hardware and functionality          | 5    |
| CoDeSys V 2.3                       | 6    |
| IEC 61131-3 programming languages   | 7    |
| Editors                             | 8    |
| Visualisation                       | 9    |
| Functionalities                     | 10   |
| Area of application                 | 11   |
| Soft Motion                         | 12   |
| NC and CNC                          | 13   |
| Library                             | 14   |
| Applications                        | 16   |
| HMI - human machine interface       | 18   |
| In- and output enhancements         | 19   |
| Start-up                            | 20   |
| Service                             | 21   |
| Engineering                         | 23   |
| Addresses                           | 24   |

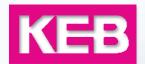

**KEB COMBICONTROL C5** provides a powerful control generation for your drive- and automation tasks, which is based on the leading engineering platform CoDeSys.

The major advantage of such systems based on latest 32 bit mirco controllers is high operability and low ressources reducing operating system whilst achieving high drive interface optimisation.

Together with the drive controllers **KEB COMBIVERT F5** and **B6** the **KEB COMBICONTROL C5** offers an

- universal
- standardized
- modular
- cost-effective

automation system. The special strengths are in the range of dynamic tasks with open-loop and closed-loop drives in series- and special machinery engineering.

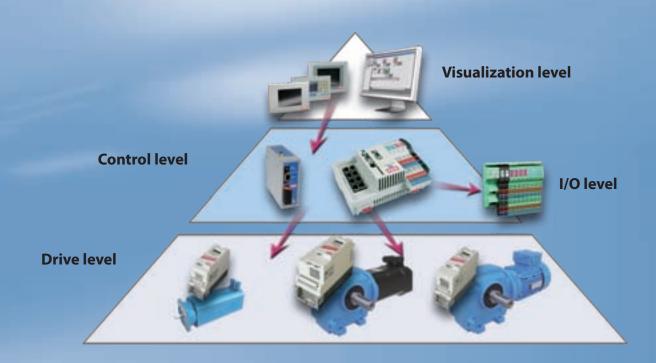

| Typical PLC jobs                 |                                                                      |                              |                                                                  |
|----------------------------------|----------------------------------------------------------------------|------------------------------|------------------------------------------------------------------|
| 0                                | IO-handling                                                          | IO-handling • Counter, Timer |                                                                  |
| 0                                | Open and Closed-loop                                                 | 0                            | Positioning                                                      |
| Additional jobs - Motion control |                                                                      |                              |                                                                  |
| 0                                | SoftMotion                                                           | 0                            | NC                                                               |
| 0                                | Electronic gear                                                      | 0                            | CNC                                                              |
| 0                                | Real time ability                                                    | 0                            | Cam disks                                                        |
| 0                                | Communication                                                        | 0                            | Expandability of in- and outputs etc.                            |
| 0                                | Process data                                                         | 0                            | Collect data                                                     |
|                                  | Read and create files, data logging, error protocols, file transfer, |                              | Measuring and operation data, encoder signals, image processing, |
| Hun                              | Human-Machine-Interface/ HMI                                         |                              |                                                                  |
| 0                                | graphical user surface                                               | 0                            | visualisation of processes                                       |

# KEB COMBICONTROL C5 - Technical Data

CPU based on 32 Bit Microcontroller, Renesas (Hitachi) SH2-A,

**Memory** SDram: 32 MB (therefrom 2 x 8 MB Code (online change),

12 MB data memory); Retain (NVRam): 31 kbyte

Flash 4 MB Speed of operation

Version

**Interfaces** 

Serial interface Ethernet TCP/IP

Fieldbus interface

I/O extension

Digital IN

Digital OUT

Connection

Volume

HxWxD

Assembly Weight

**Temperatures**Operating / storage

electrically isolated

Version

max. current

**Mechanical dimension** 

Card reader (SD and MMC cards):

Physical in-/outputs (on board)

 for 1k instructions
 0.18 ... 0.70 ms

 Supply
 18...30 VDC

**Input** 3 W - C5 Compact

10/100 MBaud

Auto-crossover

Switch funktion

CAN Open (Slave)

Profibus (Slave)

Modbus / TCP

[A] / every output

thereof High Speed

[ccm]

[mm]

[kg]

[°C]

Autospeed

5 W - C5 Enhanced

Control and error LEDs 2
RUN/STOP/RESET-switch 1
Real-time clock 1

synchronous peripheral device to the drive

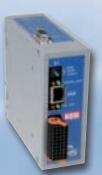

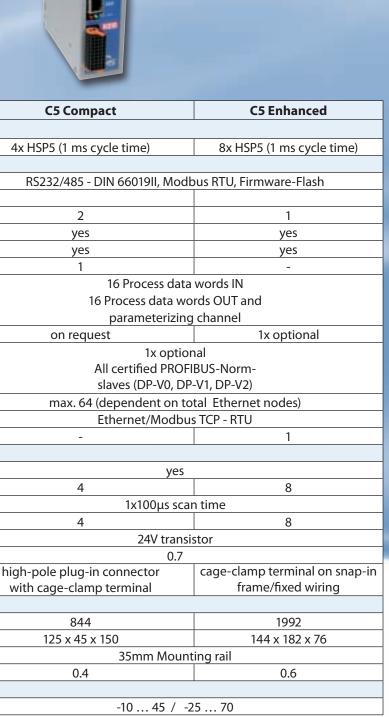

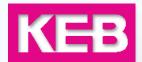

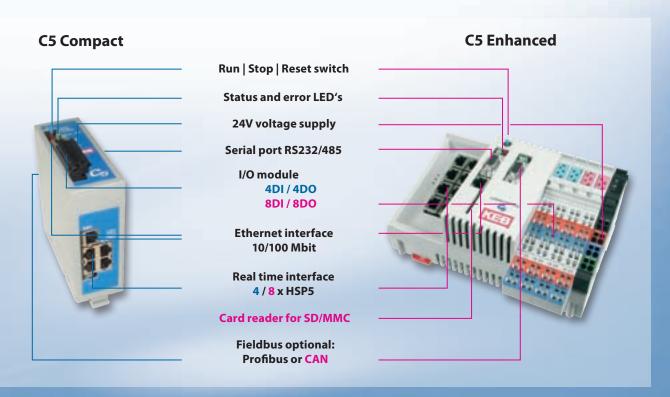

#### Connection of the drive controllers KEB COMBIVERT F5 and B6

Has cost matters, the drive and controls are connected via the standard drive interface bus.

The connection of all drive controllers KEB COMBIVERT F5 is achieved via simple plug-in modules with RJ45 plugs and complete off-the-shelf cables.

Adapter and bus cable connnect KEB COMBIVERT B6 diagnosis interface and C5 control.

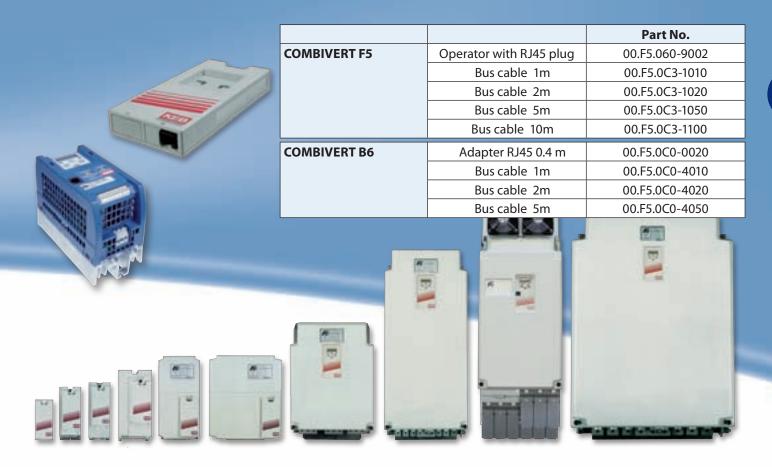

IEC 61131-3 (old designation IEC 1131-3) is an international programming standard. It defines e.g.

- how data are declared
- how a program is structured
- Syntax and semantics of 6 different programming languages

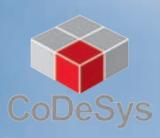

CoDeSys is the global leading programming tool for the conversion of complex control tasks in the industrial environment and a complete development environment for control programs.

The worldwide standards for the programming are available in only one tool:

- Statement list (AWL)
- Ladder diagram (LD)
- Function block diagram (FBD)
- Continuous Function Chart (CFC)
- Structured Text (ST)Sequential function chart (SFC)

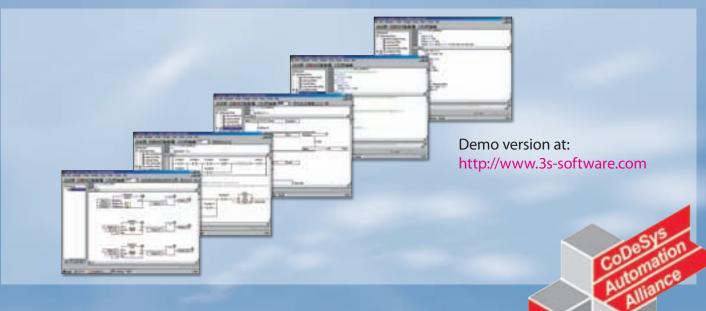

# **CoDeSys-Software contains the following elements:**

- Editors
  - for all IEC programming languages (AWL, ST, CFC/FUP, etc.)
  - CAM / cam disc support
  - Computerized Numerical Controlled (CNC) data processing
- Extensive libraries with standard modules (counter, timer, controller, etc.)
- Tools for test, simulation, error search and debugging of programs
  - Online change, debugging, breakpoint, single step, single cycle, force values, write values
- Integrated HMI interface for application-optimized design operator prompting
  - Graphical animated applications
  - Monitoring of variables
  - Oscilloscope function in real-time
- Library administrator
- Import/ Export of program modules
- File management of the control
- Intelligent online documentation and assistance
- modern programming assistance in form of input assistants, syntax highlites and the Intellisense<sup>™</sup> function.

6

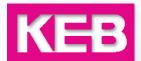

# **Text-based programming languages AWL and ST**

#### **ST** (structured text)

PASCAL-look alike high-level language, especially for condition-oriented programming (IF... THEN) and looping of compact program codes, simply to understand.

#### **AWL** (statement list)

- Assembler language
- Operations work with special register (Accumulator, LD, ST)
- Widespread in Europe (Siemens-Standard)

## **Graphic programming languages**

- LD, SFC, FBD and CFC

## LD (ladder diagram)

- network-oriented
- especially for boolean terms
- american standard

#### **SFC (sequential function chart)**

- optimally for step chain programming
- consists of steps and transitions (transition conditions)
- Program code is deposited in the steps (quasi subroutines)

# FBD (function block diagram) CFC (free-graphic function plan editor)

- graphic languages
- CFC: extension of FBD
- Elements can be shifted free
- Cross connections and feedbacks possible

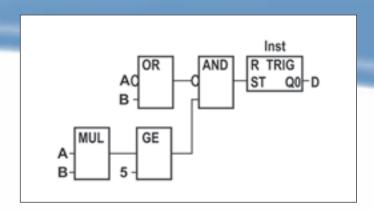

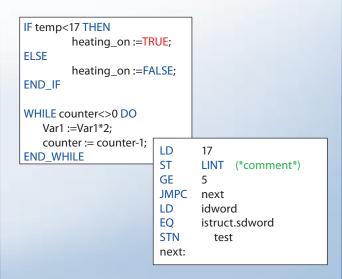

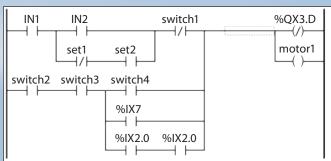

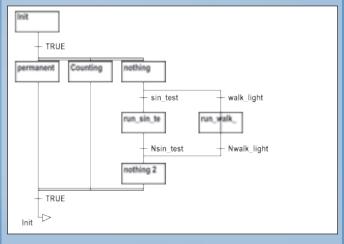

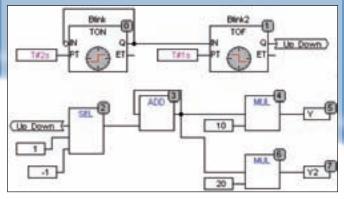

# **KEB COMBICONTROL C5 - CoDeSys - Editors**

#### **Cam discs editor**

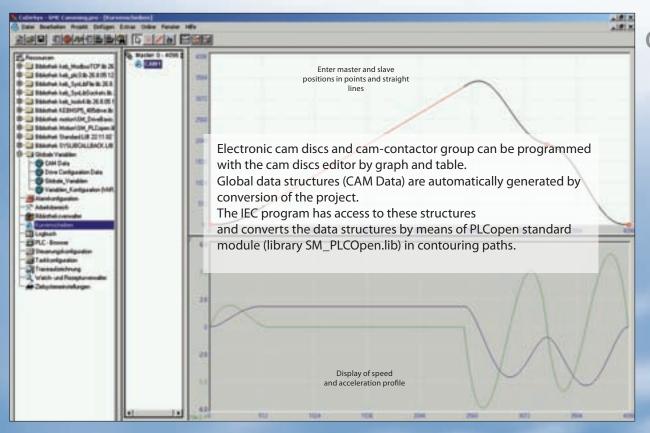

#### **CNC Editor**

The CNC editor in CoDeSys allows to program multidimensional movements simultaneously by graph and text according to the CNC language **DIN66025** (**G-Code**).

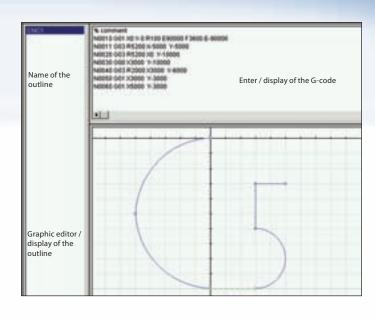

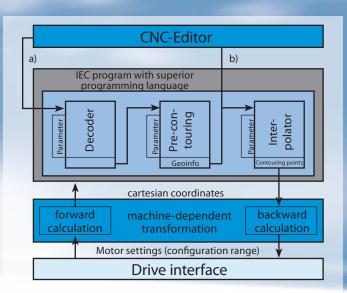

A global data structure (**CNC Data**) is automatically created for each generated contour, which is available in the IEC program for contouring control.

DXF import and conversion to contouring control is possible thanks the integrated import engine.

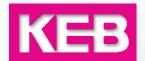

## **Integrated HMI**

A visualisation solution is integrated as standard within the programming system. Is is able to display general operation functions, service or diagnostic, without additional costs.

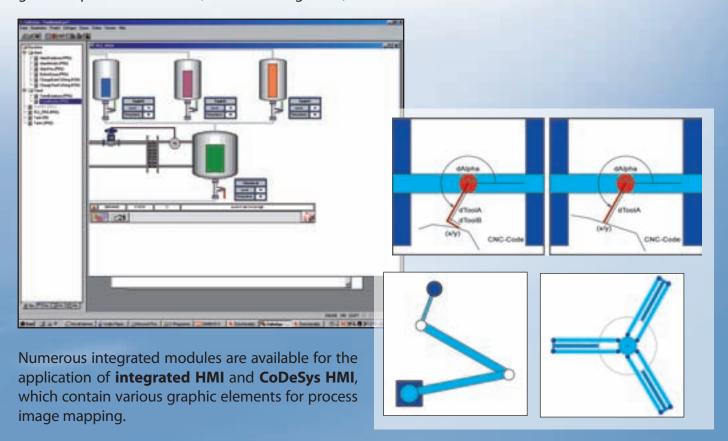

#### **CoDeSys HMI**

CoDeSys HMI is a run time system for the execution of comfortable visualisations, which were generated by CoDeSys programming system.

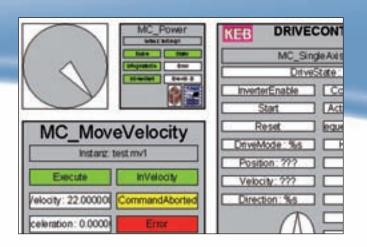

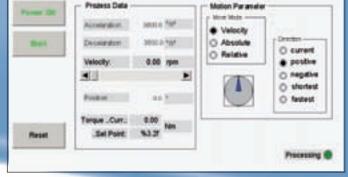

The optional software package may be invoked in a limited time demo version or purchased directly to CoDeSys.

# **KEB COMBICONTROL C5** - functionalities

#### Soft - SPS

includes the basic functionalities for process and systems control and simulates the conventional programmable controller (PLC) by software.

A large number of modules are applicable for process configuration. This enables the programmer to devote oneself to the application with tested working appliance.

#### **SoftMotion**

the basis for high-dynamic motion processes in one or more levels. The KEB SoftMotion solution is a software modular system with motion modules, which enables simple implementation of motion applications. No detailed inverter know-how is necessary thanks to the ready to use keb modules.

- (+) Error prevention by optimized and tested software modules
- (+) simple handling with high reusability
- (+) small training period
- (+) communication to the drive controllers is done in fixed, synchronized time pattern via standard, low cost HSP5 interface.

# KEB SoftMotion is particularly suitable for the programming of tasks in single-axis or multi-axis applications with synchronized drives.

# **Properties:**

- uniform, manufacturer generic programming standard for sequence of motions
- extensive library with ready-made standard motion modules
- reduced development period for complex motion sequences
- little detailed knowledge of the inverter parameters necessary, thus significant reduced training period
- simple integration and configuration of drives in the control program
- simple configuration of HSP5 bus (process data, cycle time etc.)
- total flexibility for development of new motion tasks

#### **Example: absolute positioning**

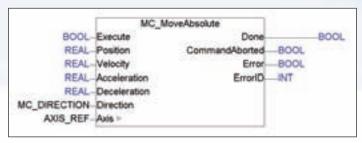

A positionning sequence can be generated in simple manner using graphic function chart editor (CFC) and the function bloc "move\_absolute". The position to be approached with occuring edge at the Execute input is preset via variable "position "on the left side of the module.

# NC and CNC

enables editing and processing of any contouring in the area. Based on the SoftMotion libraries the CNC package offers additional components for the processing of G-code and direct implementation of design data

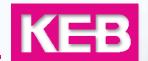

#### COMBICONTROL C5 as machine control unit

preferably for small and medium size machines and systems, where the control fulfills all functionalities for the process and the operator interface.

## **COMBICONTROL C5** as aggregate control (plant section)

Segments of complete production units are controlled by a superior control for data management and visualization. Decentral aggregate controls realizes the partial automation in plant section which are connected via fieldbus. Solutions for the established versions PROFIBUS, CAN, RS 485 and Ethernet are available here.

# **COMBICONTROL C5** with remote access maintenance

The control permits direct access to all drive controllers via modem, GSM, VPN server or dynamic DNS access.

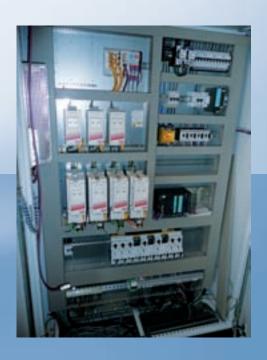

### **COMBICONTROL C5 as field bus node**

Structure of a field bus section for 4 or 8 drives, which are connected central via the control as subordinated field bus range. This optimizes the connection costs for each axis and offers additionally the entire IEC 61131-3 programmability with own intelligence, e.g. for pre-start-up.

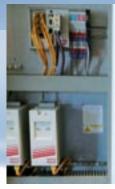

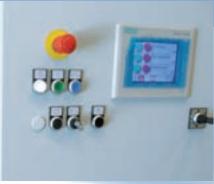

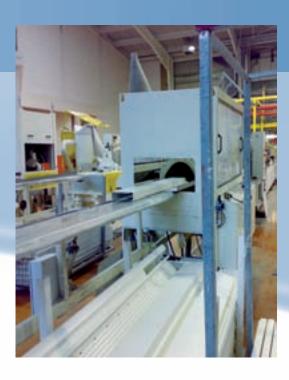

# Highest performance with distributed intelligence

In case of motion control applications the drive axis are generally operated in contouring mode, i.e. process data are transmitted via synchronous serial communication with each cycle as new position setpoint.

- The respective speed follows from multiple interpolation between these setpoints.
- Position control is completely done in intelligent drive controller.
- The calculation of drive profiles for positioning, cam discs, etc. is done in the control.

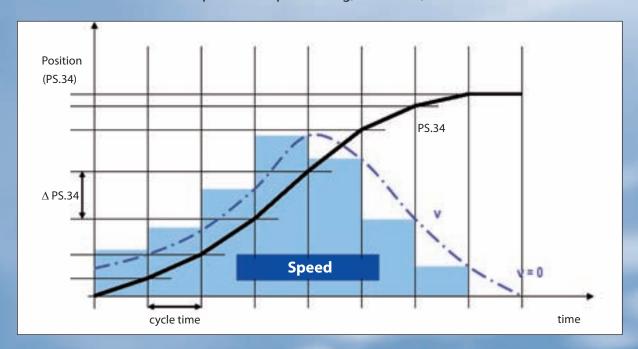

# KEB COMBICONTROL C5 operates the single drives with the cooperation of the SoftMotion libraries.

#### Advantages:

- even extremely complex drive tasks are solvable
- manufacturer independent programming of drive tasks
- Communication between the drives
- simple connection of ext. devices e.g. HMIs or I/O module
- simple extension of drive functionalities without change of the firmware
- Real time position synchronisation of 4 or 8 drive axis
- complete cam disc functionality immediately available
- Motion module according PLCopen / IEC 61131-3
- simple system configuration and bootup

#### The KEB Soft Motion power spectrum includes the following components:

|                 | Library(ies)         | Assignment / functions                                                                      |
|-----------------|----------------------|---------------------------------------------------------------------------------------------|
| Drive Interface | SM_DriveBasic.lib    | Communication between control program and drives                                            |
|                 | KEBHSP5_485drive.lib | Interface from drive to CoDeSys Soft Motion                                                 |
| Virtual axis    | Dummydrive.lib       | enables offline application development inclusive test, without physically connected drives |
| PLCopen         | SM_PLCopen.lib       | Standard motion module according PLCopen                                                    |
| Error library   | SM_Error.lib         | output of error messages                                                                    |
| CAM-Editor      |                      | Draft of cam discs and generation of the appropriate data structure                         |

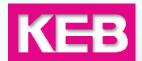

#### **CNC and SoftMotion power spectrum**

Completely coordinated motion in the area, as they are used typically in machine tool, are dissolved to the axes in motion, NC and CNC control algorithms.

The associated software package includes extended modules for the following functions:

|                         | Library(ies)         | Assignment / functions                                                     |
|-------------------------|----------------------|----------------------------------------------------------------------------|
| CNC library             | SM_CNC.lib           | contains the motion modules                                                |
| Transformation library  | SM_Trafo.lib         | Adaption to various kinematics                                             |
| Diagnostic library      | SM_CNCDiagnostic.lib | Visualization of CNC data                                                  |
| File processing library | SM_FileFBs.lib       | Reading of CNC data from files                                             |
| CNC-Editor              |                      | Draft of CNC contouring and generation of the corresponding data structure |

#### Features in detail:

- 2,5D-CNC control for up to 9-dimensional motion
- manual generation of outlines with G-code (DIN 66025) and in the diagram editor
- direct import of DXF files
- Import and processing of CNC files from the flash memory at run time
- Influence of the positioning speed and -direction at run time
- Change of curves at run-time ("on-the-fly")
- miscellaneous modules for pre-processing motion
- different modules for calculation to motion kinetics
- comfortable visualization elements for representation in the user interface

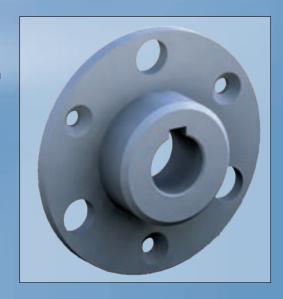

#### **Example: gantry control**

The application can be controlled via integrated visualization and the actual gantry position, data matrix and the axes status can be displayed.

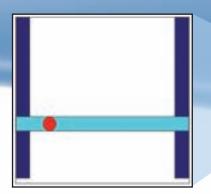

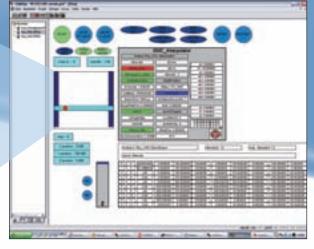

# **KEB COMBICONTROL C5** - libraries

KEB specific function modules and functions are organized in libraries and are simply to use and manage in regards to extensions, updates and port.

# **KEB\_Utility.lib**

| Functionality                          | short description                                                                                                    | Released |
|----------------------------------------|----------------------------------------------------------------------------------------------------|----------|
| FunctionBlock<br>KEB_CheckMacID        | is used to limit one C5 for one special project.                                                                                    | ✓        |
| FunctionBlock<br>KEB_LowPassFilter     | PT1-filter to smooth variables                                                                                                    | <b>✓</b> |
| FunctionBlock<br>KEB_TappetGenerator   | generates tappet depending on master position, switch off delay for tappet can be programmed                                        | ✓        |
| FunctionBlock<br>KEB_SpeedResolution   | returns the speed resolution of the drive                                                                                           | ✓        |
| FunctionBlock<br>KEB_FastC5Input       | is for frequency (scan time 100 μs) or pulse counter (limit: 3kHz) or interpolation of variables like positions within one C5 cycle | ✓        |
| FunctionBlock<br>KEB_FlashCleanup      | Flash cleanup during run-time of the C5 program                                                                                     | <b>✓</b> |
| FunctionBlock<br>KEB_ResetAbsEncoderF5 | reset absolute encoder position (ru.54) to zero                                                                                     | ✓        |
| FunctionBlock<br>KEB_HSPDriveControl   | This function block controls the drive over HPS5 without Soft Motion in different drive modes                                       | <b>✓</b> |
| FunctionBlock<br>KEB_EthDriveControl   | This function block controls the drive over Ethernet without Soft Motion in different drive modes                                   | ✓        |
| Program<br>KEB_WriteFile               | Create a file from any kind of data structure                                                                                       | ✓        |
| Program<br>KEB-ReadFile                | Read a file from any kind of data structure                                                                                         | <b>✓</b> |
| Folder<br>PLC_Interfaces               | DIN66019II, E-Mail, Modbus RTU, Modbus TCP/UDP, TFTP,<br>HMI Functions                                                              | ✓        |

# KEB\_SMC\_Utility.lib

| Functionality                          | short description                                                                           | Released     |
|----------------------------------------|---------------------------------------------------------------------------------------------|--------------|
| FunctionBlock<br>KEB_MeasureDistance   | when used on a rotatory axis it measures the covered distance and thereby regards the wrap. | ✓            |
| FunctionBlock<br>KEB_ErrorManager      | detection and plain text display of inverter errors, FB errors, bootup errors + error reset | ✓            |
| FunctionBlock<br>KEB_BootupManager     | detection and plain text display of drive errors during startup                             | ✓            |
| FunctionBlock<br>KEB_SingleAxisControl | controls the axis in different axis modes                                                   | ✓            |
| Function<br>KEB_CamAxisControl         | controls the axis in different axis modes and camming                                       | ✓            |
| Function<br>KEB_PhasingAxisControl     | controls the axis in different axis modes and phasing                                       | ✓            |
| FunctionBlock<br>KEB_GearAxisControl   | controls the axis in different axis modes and gearing                                       | $\checkmark$ |
| FunctionBlock<br>KEB_Jog               | with optional check of limit positions                                                      | ✓            |
| FunctionBlock<br>KEB_BrakeControl      | brake control through the C5                                                                | ✓            |
| FunctionBlock<br>KEB_HomingOnBlock     | homing one drive by moving it on block and relieving it afterwards                          | ✓            |

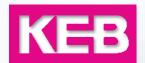

It is reasonable for frequently recurring application requirements to organize individual functional blocks or applications in special libraries, in order to make it universal applicable in an easy manner. The actual KEB application library is continuously extended by new application fields.

# **KEB\_<Application>.lib**

| Functionality            | short description                                                                                   | Released       |
|--------------------------|----------------------------------------------------------------------------------------------------|----------------|
| Library KEB_FlyingSaw    | Application function block flying saw. Linear slave.                                                | ✓              |
| Library KEB_TorqueWinder | Application library for torque winder                                                               | "field tested" |
| Library KEB_PickAndPlace | Application library for Pick-and-Place applications<br>Virtual master (0360°), 2 or 3 linear slaves | "field tested" |

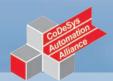

**Example: Application "Pick and Place"** 

- 1. Transport of goods via defined space coordinates to the destination point
- 2. coordinated motion with smoothening contouring curves for the minimization of the dynamic load and achievement of highest clock rates
- 3. optional rotation axis for correct adjustement of the goods at deposit
- 4. Termination and continuation of a contouring curve of any points in the area possible

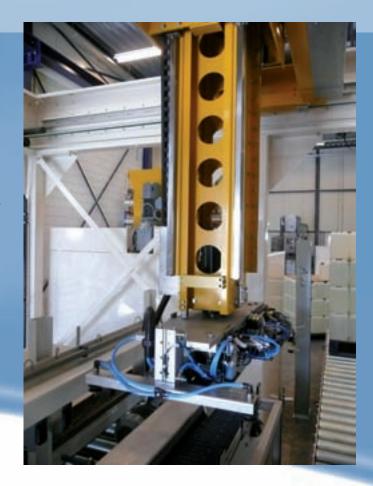

# **Customer specific library compilation**

CoDeSys allows for the compilation of code into librairies, hence offering licencing and code protection solution for customer specific application.

# **KEB COMBICONTROL C5** - Application examples

# **SoftMotion: Electronical gear**

Application: Software-based main driving shaft KEB COMBICONTROL C5 controls a master axis. This can be illustrated with appropriate gear ratio or reductions on the slave axes.

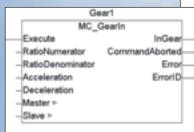

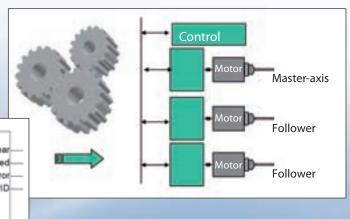

#### **SoftMotion: Electronical cam disc**

Via cam disc function coupled axis are controlled with the function modules "MC\_CamTableSelect" and "MC\_CAMIN". The appropriate belonging axis values are stored in a table, which is selected with the module "MC\_CamTableSelect" and mapped with the module "MC\_CAMIN" to the slave axis.

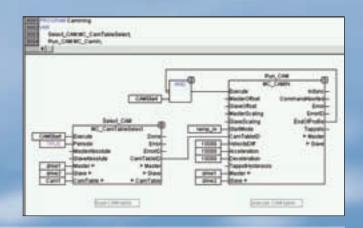

#### **Application: Food packaging**

- Evaluation of a picture processing system for presorting the commodity
- 2 Accurate spacer formation on the buffer conveyor band for defined handover.
- **3** Fill the packaging unit with free adjustable offset values.

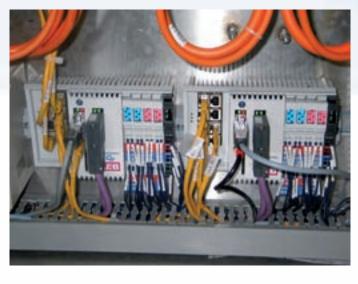

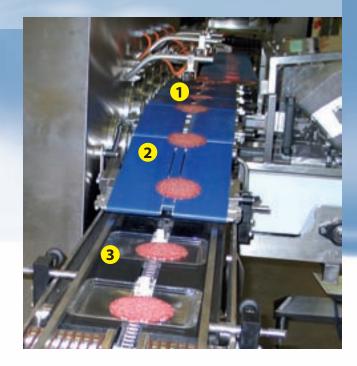

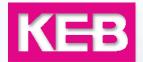

# **CNC example: Plotter control**

The graphic contouring points of the signature "C5 – READY FOR CNC!" are automatically converted in G-code from the graphic tool of the CNC program editor.

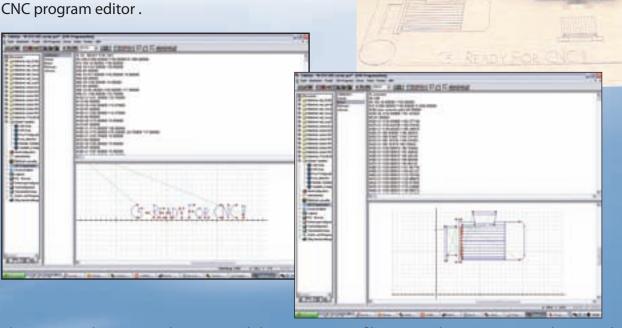

The position data are read in a second data set via DXF file (motor design), converted in G-code and stored in the control. This offers a simple solution to map digital points from the control to the actuator.

#### **CNC example: Delta kinematics with three axes**

#### **Mechanical description:**

- three symmetrical axes
- each with two symmetrical arm lengths
- central telescope guide bar

#### **Functional description:**

- the function module "DeltaKin "transforms space coordinates into discrete axis values
- the Tool Center Point (TCP) determines the respective destination positions
- The target coordinates can be transferred either via teach-in or read from one/several CNC/ G-code-file(s).

#### **Typical application range:**

Food industry, medical technology, etc.

small mass => very small cycle times possible

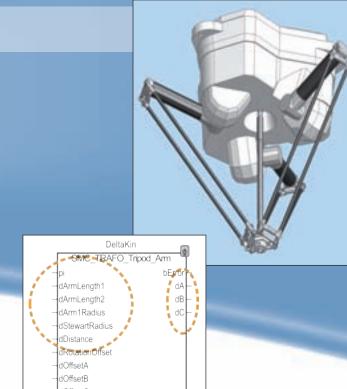

Operator guidance and machine controls are a key parameter to successfull systems. Comfortable, easy to reach and representative data are major requirements for the end user. This is escpecially true for specific machinery.

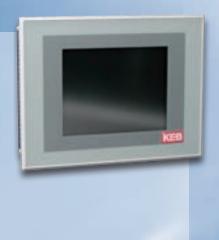

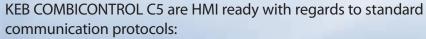

- Ethernet
  - Modbus TCP/UDP
  - 3S Arti
- RS 232/485
  - Modbus RTU
  - DIN 66019-II
- OPC Server

The interfaces and protocols support several commercial operator units.

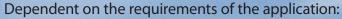

- 2 or multiline function displays
- high resolution monochrome or colored diagram displays
- HMI client
- PC based HMI

useable without and with keyboard and touch function.

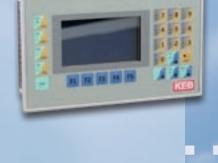

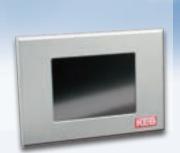

The structure of the operator units (HMI) need to be integrated in all levels of the control hierarchy. Operation and monitoring can also be implemented trouble-free across-the-control.

Standardized software modules and sample application provide significant help to the newcomer.

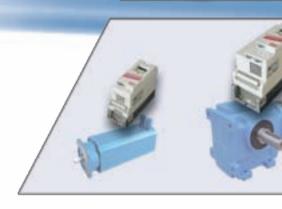

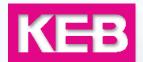

Input and output of process variables, switching signals status messages, control units, travel transducer, etc. are standard elements of the input and output logic in machines.

In addition to the available encoder, analog and digital inputs and outputs, the **KEB COMBICONTROL C5** control concept offers the possibility to integrate further external modules.

Depending on the machine concept with central or local control structure, connection may be achieved via

Modbus TCP/ UDP Modbus RTU

Together with higher level process controls **PROFIBUS** or **CAN** connection is also possible.

Modular modules or block modules are available for the following physical versions:

DIGITAL IN / OUT ANALOG IN/ OUT Setpoint signals 0...10V, 0(4)...20mA

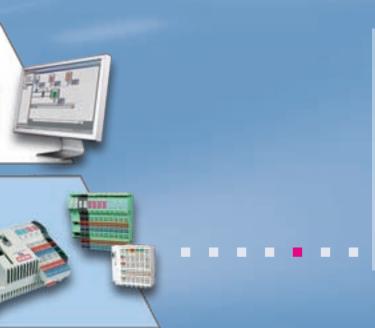

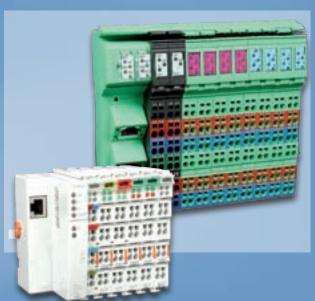

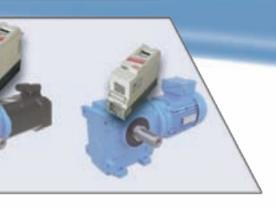

Multivendor capability software modules and example applications also help simple integration.

#### **Parameterizing with KEB COMBIVIS**

**KEB COMBIVIS** used together with the **KEB COMBICONTROL C5** offers a fast and easy solution to view and set all machine drives in one single window for easy initial setup of the drives.

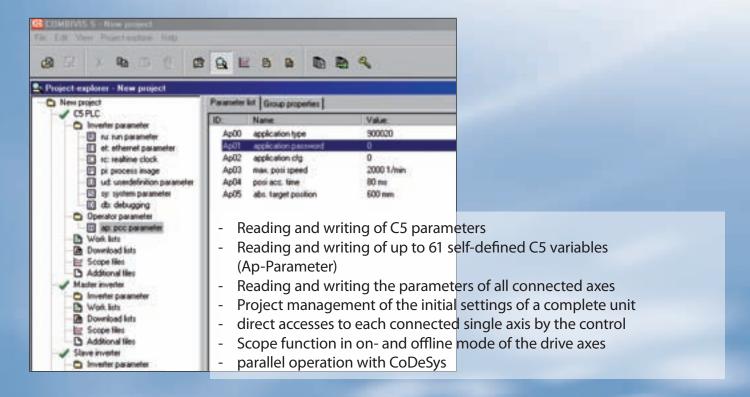

#### **Parameterizing with CoDeSys and SoftMotion**

Comfortable tools are designed for selection and connection of drive axes as well as for adaption of process variables of the machine. These permit e.g.

- Assignment of the unit initial setting (download lists)
- Assignment of conversion factors defining relative variables of the application

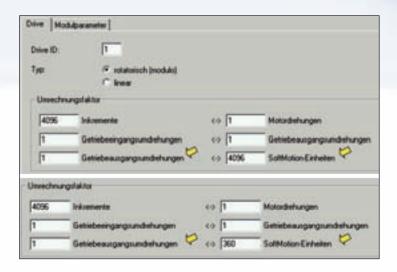

#### **Example 1:**

**SoftMotion-unit** = **increments** 

#### **Example 2:**

SoftMotion-unit = angular degree

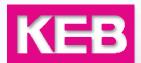

#### **Diagnostics with CoDeSys trace recording**

The trace recording permits a visual illustration of any parameters with up to 8 channels simultaneously within one project.

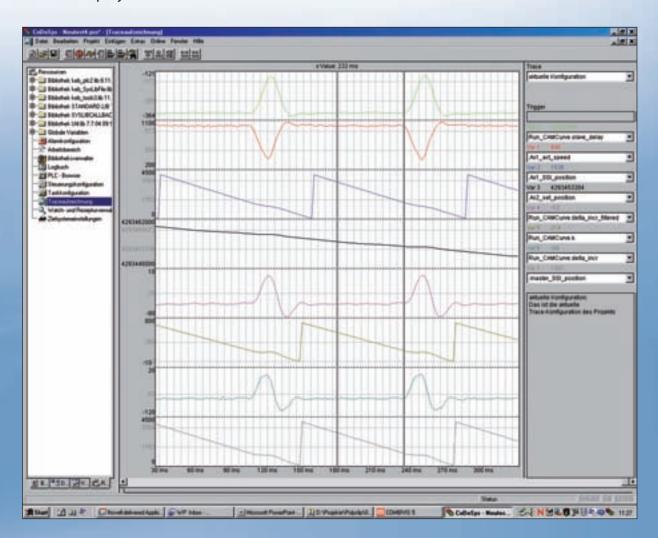

#### Watch- and recipe management

Values of selected variables can be displayed by using watch- and recipe management. The watch- and recipe management enables that the variables are initialized with defined values ('write recipe'). Also actual data sets of the control can be read in and stored as pre-assignment in the watch- and recipe management ('read recipe').

This funcions are helpful e.g. for adjustment and detection of control parameters.

## Log functionality

Log functionality offers the possibility to store different user actions, internal procedures, status changes and exeptional conditions chronological during the online mode. Accurate error reverse prosecutions support the diagnostics of events, fault times are reduced thereby and improved evaluation of possible causes is permitted.

## **Exchange of hardware**

Consequent use of plug-in connection method simplifies changing of the modules and reduces the error potential by wrong wiring in service situation.

Plug connections also offer a comfortable prefabrication of necessary cables and enables a significant reduced assembly time in practise.

#### Backup-solution via SD/MMC – memory card.

"Backups" of the complete application can be created and loaded if required with SD/MMC memory card functions. Machine program updates and replacement are therefore facilitated. The program image stored on the SD card can be loaded into the **KEB COMBICONTROL C5** by simple manipulation of the front switch, without the need of specific equipement. This ensures high machine availability.

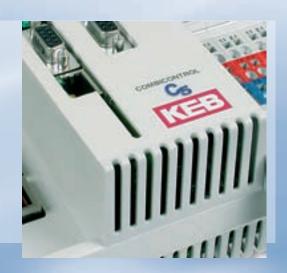

## Remote-access - remote maintenance

For diagnostics and maintenance **KEB COMBICONTROL C5** may be easily integrated in a standard architecture via:

- Modem connection
- VPN server / VPN client (e.g.: openVPN, freeware)
- Wireless GSM
- Dynamic DNS access.

Direct remote access to the controller and associated drive is therefore possible permitting fault finding or fine tunning of the application and drives in a cost effective manner.

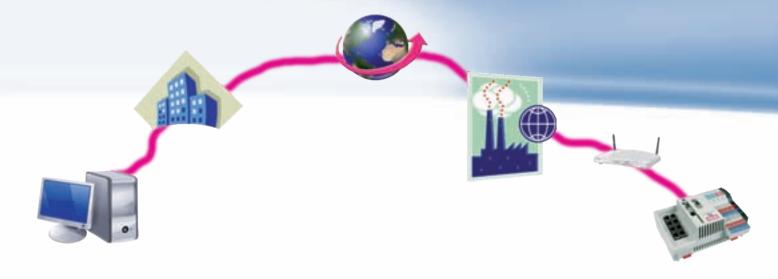

22

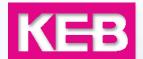

#### **Service**

Should you not have temporary sufficient **engineering resources** available

A motivated and efficient team supports you in your work and realizes complete solutions competently and efficiently. To be a power spectrum in detail:

## Concept generation

... take load and transfer in functional specification

#### Design

... convert the physical requirements in dimensionings with the experiences of drive technology

#### Programming

... configuration of the total application in code

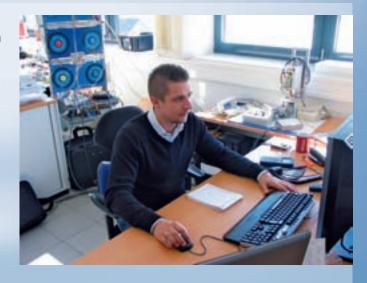

## Start-up and commissioning

... directly on customer site

## Training

... of the technical departments as basis of internal advancements

#### Documentation

... supply of application manuals

Qualified engineers are available within our national and international sales units to discuss and answer your specific application requirements and questions.

## Your direct contact person in the head office:

#### **Application technology open-loop controls**

Antonius Thier +49 (0)5263/401-709
Walter Pieper +49 (0)5263/401-257
Michael Zacharewicz +49 (0)5263/401-226
Torben Fischer +49 (0)5263/401-464

E-Mail: combicontrol@keb.de

# Headquarters

Karl E. Brinkmann GmbH Försterweg 36 - 38 D-32683 Barntrup Internet: www.keb.de

Tel.: + 49 (0) 5263 401-0 Fax: + 49 (0) 5263 401-116 E-Mail: info@keb.de

#### **SUBSIDIARIES**

#### **AUSTRIA**

KEB Antriebstechnik Austria GmbH Ritzstraße 8

A - 4614 Marchtrenk

Tel.: +43 (0)7243 53586-0 Fax: +43 (0)7243 53586-21

E-Mail: info@keb.at Internet: www.keb.at

#### **CHINA**

KEB Power Transmission
Technology (Shanghai) Co. Ltd.
No. 435 QianPu Road
Songjiang East Industrial Zone
CN - 201611 Shanghai, PR. China
Tel.: +86 (0)21 37746688
Fax: +86 (0)21 37746600

E-Mail: info@keb.cn Internet: www.keb.cn

#### **GERMANY**

KEB Antriebstechnik GmbH Wildbacher Straße 5 D - 08289 Schneeberg Tel.: +49 (0)3772 67-0

Fax: +49 (0)3772 67-0 Fax: +49 (0)3772 67-281 E-Mail: info@keb-combidrive.de

#### **FRANCE**

Société Française KEB
Z.l. de la Croix St. Nicolas
14, rue Gustave Eiffel
F - 94510 LA QUEUE EN BRIE
Tel.: +33 (0)149620101
Fax: +33 (0)145767495
E-Mail: info@keb.fr
Internet: www.keb.fr

#### **GREAT BRITAIN**

KEB (UK) Ltd.
6 Chieftain Business Park,
Morris Close
Park Farm, Wellingborough
GB - Northants, NN8 6 XF
Tel.: +44 (0)1933 402220
Fax: +44 (0)1933 400724
E-Mail: info@keb-uk.co.uk
Internet: www.keb-uk.co.uk

#### **ITALIA**

KEB Italia S.r.l. Via Newton, 2 I - 20019 Settimo Milanese (Milano)

Tel.: +39 02 33535311
Fax: +39 02 33500790
E-Mail: info@keb.it
Internet: www.keb.it

#### **JAPAN**

KEB - Japan Ltd. 15 - 16, 2 - Chome Takanawa Minato-ku J - Tokyo 108 - 0074

Tel.: +81 (0)33 445-8515 Fax: +81 (0)33 445-8215

E-Mail: info@keb.jp Internet: www.keb.jp

#### **RUSSIA**

KEB RUS Ltd.
Krasnokazarmeny proezd 1
Metrostation "Aviamotornay"
RUS - 111050 Moscow
Tel.: +7 (0)495 7952317

Tel.: +7 (0)495 7952317 Fax: +7 (0)495 6453913 E-Mail: info@keb.ru Internet: www.keb.ru

#### **USA**

KEB America, Inc 5100 Valley Industrial Blvd. South USA - Shakopee, MN 55379 Tel.: +1 (0)952 2241400 Fax: +1(0)952 2241499

E-Mail: info@kebamerica.com Internet: www.kebamerica.com

**Representative offices in** Belgium • Korea • Sweden • Spain

#### Further partner for ...

Australia • Belgium • Bolivia • Brazil • Chile • Czech Republic • Denmark • Egypt • Greece • Hungary • India • Iran • Indonesia • Israel • Kazakhstan • Malaysia • Morocco • Netherlands • New Zealand • Pakistan • Poland • Portugal • Romania • Singapore • Slovakia • South Africa • Spain • Sweden • Switzerland • Thailand • Turkey • Ukraine • Uzbekistan

... www.keb.de/en/contact/keb-worldwide.html

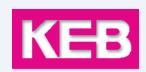

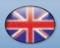